# TOOVIL 巴士7D的服務時間表和線路圖

87D 加昌站 加昌站 アイストランド アイストランド あいしゃ あいしゃ おおやま あいしゃ あいしゃ あいしゃ あいしゃ あいしゃ はんしゃ はんしゃ あいしゃ

巴士7D((加昌站 加昌站))共有2條行車路線。工作日的服務時間為: (1) 加昌站 加昌站: 08:40 - 20:40(2) 樹德科技大學(校區) 樹德科技大學(校區): 08:10 - 20:10 使用Moovit找到巴士7D離你最近的站點,以及巴士7D下班車的到站時間。

## 方向**:** 加昌站 加昌站

8 站 [查看服務時間表](https://moovitapp.com/%E9%AB%98%E9%9B%84%E5%B8%82_kaohsiung_city-6168/lines/7D/66795249/5960749/zh-tw?ref=2&poiType=line&customerId=4908&af_sub8=%2Findex%2Fzh-tw%2Fline-pdf-%25E9%25AB%2598%25E9%259B%2584%25E5%25B8%2582_Kaohsiung_City-6168-2717033-66795249&utm_source=line_pdf&utm_medium=organic&utm_term=%E5%8A%A0%E6%98%8C%E7%AB%99%20%E5%8A%A0%E6%98%8C%E7%AB%99)

樹德科技大學(校區) 樹德科技大學(校區)

樹德科技大學(橫山路) 樹德科技大學(橫山路)

鳳山厝 鳳山厝

北國麗景 北國麗景

楠梓火車站 楠梓火車站

後勁國中(捷運後勁站) 後勁國中(捷運後勁站)

捷運楠梓科技園區站 捷運楠梓科技園區站

加昌站 加昌站

#### 巴士**7D**的服務時間表

往加昌站 加昌站方向的時間表

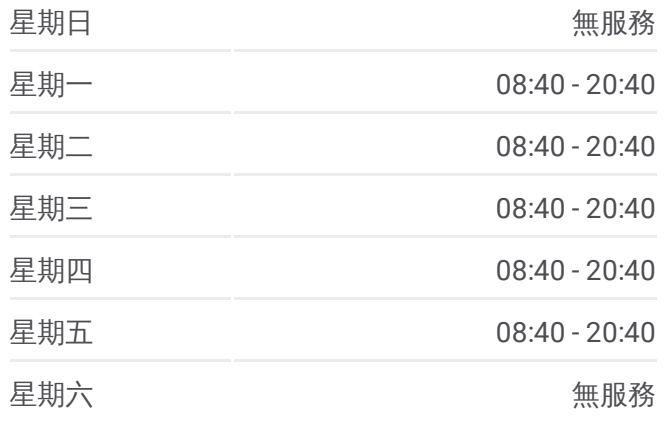

巴士**7D**的資訊 方向**:** 加昌站 加昌站 站點數量**:** 8 行車時間**:** 30 分 途經車站**:**

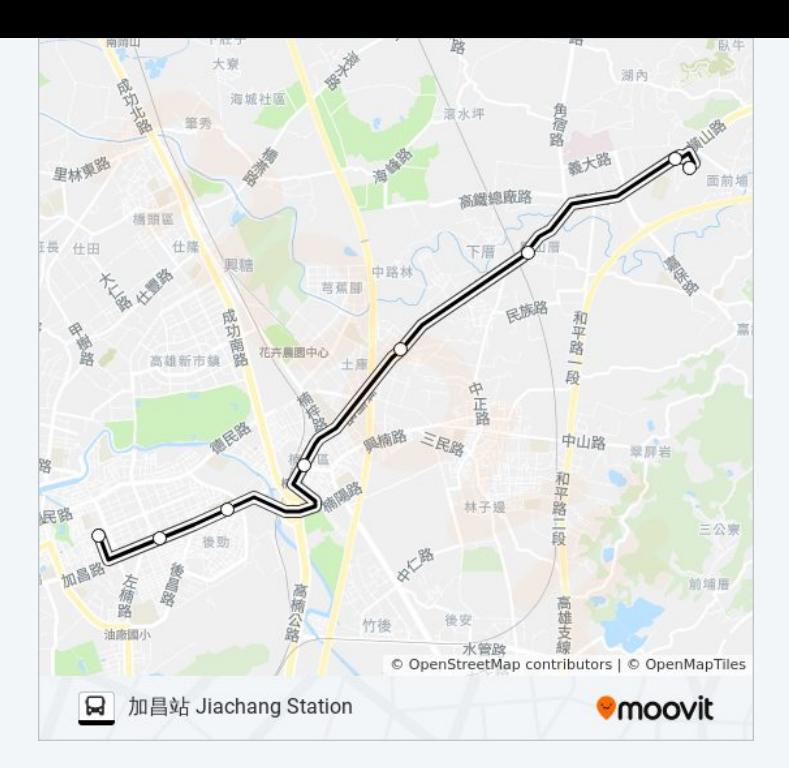

# 方向**:** 樹德科技大學**(**校區**)** 樹德科技大學**(**校區**)** 7 站 [查看服務時間表](https://moovitapp.com/%E9%AB%98%E9%9B%84%E5%B8%82_kaohsiung_city-6168/lines/7D/66795249/5961334/zh-tw?ref=2&poiType=line&customerId=4908&af_sub8=%2Findex%2Fzh-tw%2Fline-pdf-%25E9%25AB%2598%25E9%259B%2584%25E5%25B8%2582_Kaohsiung_City-6168-2717033-66795249&utm_source=line_pdf&utm_medium=organic&utm_term=%E5%8A%A0%E6%98%8C%E7%AB%99%20%E5%8A%A0%E6%98%8C%E7%AB%99)

加昌站 加昌站

捷運楠梓科技園區站 捷運楠梓科技園區站

後勁國中(捷運後勁站) 後勁國中(捷運後勁站)

楠梓火車站 楠梓火車站

北國麗景 北國麗景

鳳山厝 鳳山厝

樹德科技大學(校區) 樹德科技大學(校區)

### 巴士**7D**的服務時間表

往樹德科技大學(校區) 樹德科技大學(校區)方向的時 間表

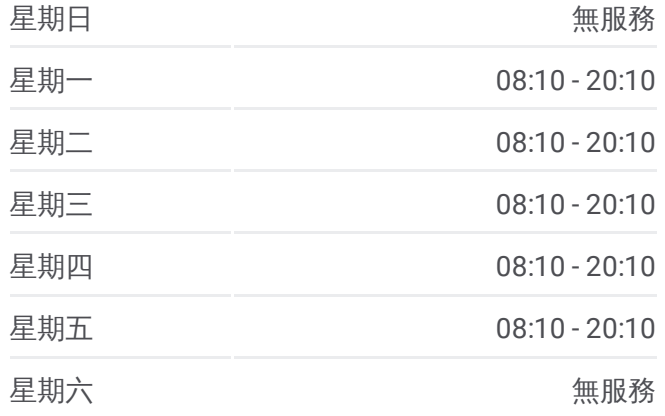

巴士**7D**的資訊 方向**:** 樹德科技大學(校區) 樹德科技大學(校區) 站點數量**:** 7 行車時間**:** 30 分 途經車站**:**

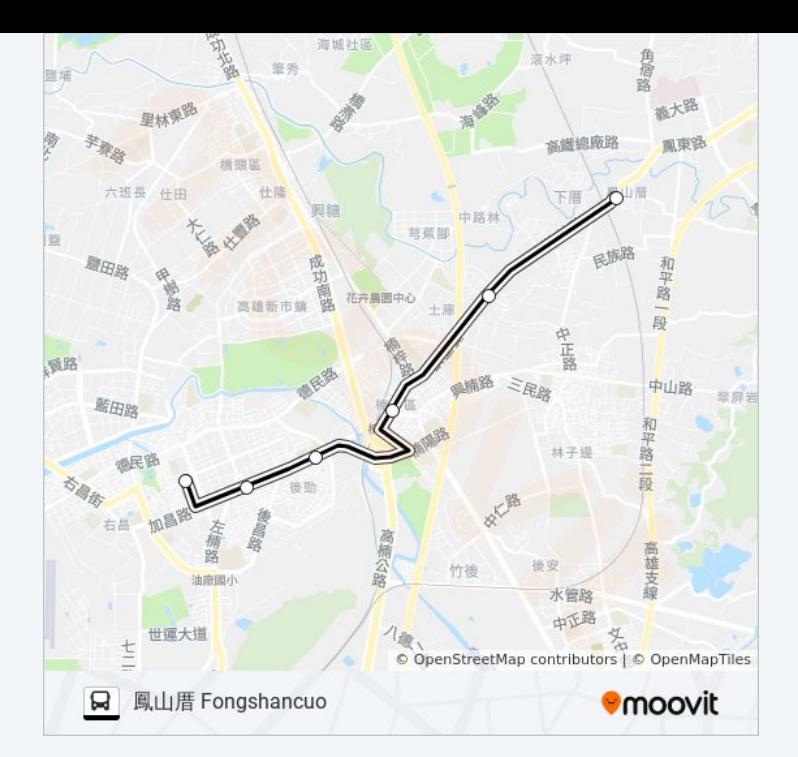

你可以在moovitapp.com下載巴士7D的PDF服務時間表和線路圖。使用 Moovit [應用程式查](https://moovitapp.com/%E9%AB%98%E9%9B%84%E5%B8%82_kaohsiung_city-6168/lines/7D/66795249/5960749/zh-tw?ref=2&poiType=line&customerId=4908&af_sub8=%2Findex%2Fzh-tw%2Fline-pdf-%25E9%25AB%2598%25E9%259B%2584%25E5%25B8%2582_Kaohsiung_City-6168-2717033-66795249&utm_source=line_pdf&utm_medium=organic&utm_term=%E5%8A%A0%E6%98%8C%E7%AB%99%20%E5%8A%A0%E6%98%8C%E7%AB%99)詢高雄市 Kaohsiung City的巴士到站時間、列車時刻表以 及公共交通出行指南。

**關於[Moovit](https://editor.moovitapp.com/web/community?campaign=line_pdf&utm_source=line_pdf&utm_medium=organic&utm_term=%E5%8A%A0%E6%98%8C%E7%AB%99%20%E5%8A%A0%E6%98%8C%E7%AB%99&lang=en)** · MaaS[解決方案](https://moovit.com/maas-solutions/?utm_source=line_pdf&utm_medium=organic&utm_term=%E5%8A%A0%E6%98%8C%E7%AB%99%20%E5%8A%A0%E6%98%8C%E7%AB%99) · [城市列表](https://moovitapp.com/index/zh-tw/%E5%85%AC%E5%85%B1%E4%BA%A4%E9%80%9A-countries?utm_source=line_pdf&utm_medium=organic&utm_term=%E5%8A%A0%E6%98%8C%E7%AB%99%20%E5%8A%A0%E6%98%8C%E7%AB%99) · Moovit社群

© 2024 Moovit - 保留所有權利

查看實時到站時間

 $\begin{tabular}{|c|c|c|} \hline \quad \quad & \text{Use} \quad \\ \hline \quad \quad & \text{Web App} \quad \quad & \text{Step Store} \quad \\ \hline \end{tabular}$ **BERRY**<br>Coogle Play